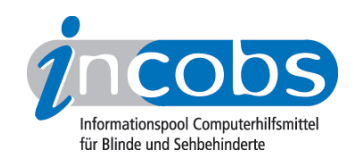

# Linux und Screenreader

- Unterschiede zwischen Linux und Windows
- Screenreader im Textmodus
- Screenreader für die grafische Benutzeroberfläche
- Ausblick
- Ansprechpartner, Links und Adressen

# $\blacksquare$  Unterschiede zwischen Linux und Windows

Linux ist ein auf OpenSource basierendes Betriebssystem, dessen Quelltext frei zugänglich ist und von jedem weiterentwickelt werden kann. Dies ist bei der meisten Microsoft-Software nicht der Fall.

Windows nutzt eine grafische Benutzeroberfläche. Es gibt so gut wie keine Programme unter Windows, die im Textmodus arbeiten. Sehende Anwender finden grafische Benutzeroberflächen äußerst praktisch, muss man sich doch keine Befehle merken, sondern kann alle Aktionen einfach per Mausklick aufrufen. Im Gegensatz zu Windows kann Linux zwar mit diversen grafischen Benutzeroberflächen verwendet werden, zwingend notwendig ist das aber nicht. Alle Funktionalitäten können auch auf der Kommandozeilenebene, also im Textmodus, genutzt werden. Die Features, welche dem Anwender auf der Kommandozeilenebene zur Verfügung stehen, liegen weit über denen von MS-DOS. Ein weit verbreitetes Programmsystem zur Erstellung von Texten aller Art mit vielen Layouteinstellungen ist Tex bzw. LaTex. Auch hier sind alle Aktionen auf der Kommandozeilenebene aufrufbar. Aber auch bei Linux bestätigen Ausnahmen die Regel: So kann zum Beispiel das Programm Star-Office bzw. dessen freie Variante Open Office nur über eine grafische Benutzeroberfläche bedient werden.

Während Windows inzwischen fast standardmäßig für Office- und Home-Anwendungen genutzt wird, setzt man Linux überwiegend in Server-Systemen ein.

# **n** Screenreader im Textmodus

Im Gegensatz zu Windows kann Linux zwar mit diversen grafischen Benutzeroberflächen verwendet werden, man muss diese jedoch nicht zwingend nutzen. Alle Funktionalitäten wie Textverarbeitung, Mailverkehr oder Internet können auch nur auf der Kommandozeilenebene, also im Textmodus, genutzt werden.

Screenreader für den Textmodus sind Emacspeak und Screader. Das System openSUSE (früher Suse Linux) ist auch mit Screenreader und Braillezeilentreiber erhältlich. Das ganze Paket nennt sich dann Suse Blinux und ermöglicht Blinden ebenfalls die Arbeit auf der Kommandozeilenebene.

In diesem Modus werden auch die meisten auf dem Markt angebotenen Braillezeilen durch das Programm BRLTTY unterstützt. Entscheidet sich ein blinder Anwender, der bereits eine Braillezeile besitzt, für die Arbeit mit Linux im Textmodus, sollte er

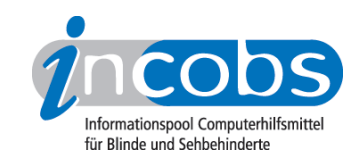

entweder beim Linux-Distributor oder beim Anbieter der Zeile nachfragen, ob seine Zeile unter Linux läuft. Die am häufigsten international eingesetzte Sprachausgabe unter Linux trägt den Namen Festival. Sie ist komplett frei verfügbar, allerdings zur Zeit noch nicht auf Deutsch erhältlich. Die einzige kostenlose Sprachausgabe, die auf Deutsch erhältlich ist, heißt eSpeak. Nachteilig bei dieser ist die minderwertige Sprachqualität. Die Sprachausgabe MBROLA spricht auch deutsch, allerdings ist sie nicht vollständig als OpenSource verfügbar. Als vierte Sprachausgabe für Linux ist noch ViaVoice von IBM zu erwähnen. Sie ist auch auf Deutsch erhältlich, aber nicht (mehr) kostenlos.

# ■ Screenreader für die grafische Benutzeroberfläche

Zur Zeit sind zwei Screenreader für die grafische Benutzeroberfläche verfügbar. Der Screenreader Orca ist fester Bestandteil von GNOME. INCOBS hat Orca im Sommer 2008 getestet. Das Ergebnis war nicht besonders gut. Blinde Anwender sind nun zwar nicht mehr gezwungen, ausschließlich im Textmodus zu arbeiten, müssen aber auch mit Orca noch mit erheblichen Einschränkungen rechnen.

## [Hier geht es direkt zum Test des Linux-Screenreaders Orca](http://incobs.info/produktinfos/screenreader/open_source/orca.php)<sup>1</sup>

Die Firma IBM sorgte mit dem Sceenreader LSR (Linux Screen Reader) im Jahr 2006 für Aufsehen, stellte die Entwicklung aber wieder ein. Der dann freigestellten Software nahm sich das Projekt SUE an. SUE steht für Screenreader Usability Extensions. In diesem vom Bundesministerium für Arbeit und Soziales gefördertem Projekt soll LSR soweit optimiert werden, dass Blinde genauso unter Linux arbeiten können wie Sehende.

INCOBS hat SUE zum Abschluss des Projekts Ende 2009 getestet. Ähnlich wie bei Orca ist das Ergebnis nicht zufriedenstellend.

## [Hier geht es zum Test des Screenreaders SUE](http://incobs.info/produktinfos/screenreader/open_source/sue.php)<sup>2</sup>

Zu guter Letzt noch ein Hinweis auf ADRIANE. Das ist die Abkürzung für Audio Desktop Reference Implementation and Networking Environment. Hierbei handelt es sich um die Entwicklung eines Desktopsystems speziell für Blinde, das ohne visuelle Ausgabegeräte benutzt werden soll. Genauso wie die Linux-Distribution Knoppix soll es sich um ein System auf Live-CD handeln, das ohne Installation funktioniert. Entwickelt wird ADRIANE gemeinsam von der [Initiative LinAccess](http://www.linaccess.org/)<sup>3</sup> und [Knopper.net](http://www.knopper.net/)<sup>4</sup>.

## $\blacksquare$  Ausblick

Bislang sind kaum Arbeitsplätze für Sehgeschädigte unter Linux bekannt. Zum einen wird Linux generell eher als Server-System und weniger am Arbeitsplatz eingesetzt, zum andern ist die Unterstützung für blinde und sehbehinderte Nutzer noch mangelhaft. Inwieweit sich diese Situation ändern wird, ist bei Open-Source Produkten schwer vorhersehbar. Zur Zeit läuft das vom Bundesministerium für Arbeit und Soziales geförderte Projekt SUE zur Entwicklung eines Screenreaders für grafische Oberflächen unter Linux.

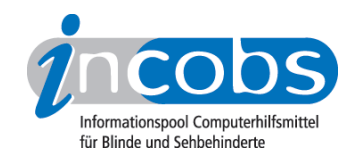

# [Projekt SUE - Entwicklung eines Screenreaders für grafische Oberflächen unter Linux](http://service.it-science-center.de/mediawiki/index.php/Hauptseite)<sup>5</sup>

## **■ Ansprechpartner, Links und Adressen**

- Ansprechpartner
- Informationen zu Linux für Blinde im Internet
- Linux Distributoren

#### Ansprechpartner

Folgende versierte Unix/Linux-Anwender haben sich für INCOBS bereit erklärt, Ihre Fragen per E-Mail zu beantworten:

- Christian Schoepplein, E-Mail: mail@schoeppi.net
- Henning Oschwald, E-Mail: h.oschwald@gmx.de
- Klaus-Peter Wegge vom Siemens Accessibility Competence Center (nur für den professionellen Bereich), E-Mail: [wegge@c-lab.de](mailto:wegge@c-lab.de)<sup>6</sup>

## Informationen zu Linux für Blinde im Internet

- [Linux für Blinde \(Simon Bienlein\)](http://www.linux-fuer-blinde.de)<sup>7</sup>
- [Das Projekt LinAccess Barrierefreies Linux](http://www.linaccess.org/)<sup>8</sup>
- [Infos der Uni Giessen zur Zugänglichkeit von Linux für Blinde](http://www.fh-giessen.de/bliz/files/projekte/linux.htm)<sup>9</sup>
- · [Infos beim c-lab: Internet-Software für Blinde, LINUX-Version](http://www.c-lab.de/insb/browser/linux.htm)<sup>10</sup>
- [Uni Paderborn: Tipps und Software für blinde Linux Benutzer](http://www.uni-paderborn.de/cs/heiss/blinux/index-de.html)<sup>11</sup>
- [Infos zum Screenreader LSR](http://live.gnome.org/LSR)<sup>12</sup> (in englischer Sprache)
- [Infos zum Screenreader Orca](http://live.gnome.org/Orca) 13 (in englischer Sprache)

## Linux Distributoren

- [Red Hat Deutschland](http://www.redhat.de/)<sup>14</sup>
- [Debian GNU/Linux](http://www.debian.org/index.de.html)<sup>15</sup>
- $\bullet$  [Knoppix](http://www.knopper.net/knoppix/)<sup>16</sup>
- [openSUSE](http://de.opensuse.org/Willkommen_auf_openSUSE.org)<sup>17</sup>
- [DemoLinux](http://www.demolinux.org/de/)<sup>18</sup>
- [Ubuntu](http://www.ubuntu.com/) 19 (in englischer Sprache)
- [KDE Deutschland](http://www.kde.de/software/distributionen_mit_kde.php)<sup>20</sup>

[Projekt SUE - Entwicklung eines Screenreaders für grafische Oberflächen unter Linux](http://service.it-science-center.de/mediawiki/index.php/Hauptseite) 21

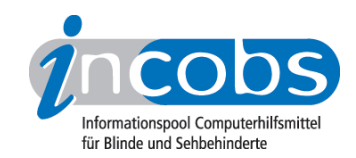

# $\blacksquare$  Links

- 1. [http://incobs.info/produktinfos/screenreader/open\\_source/orca.php](http://incobs.info/produktinfos/screenreader/open_source/orca.php)
- 2. [http://incobs.info/produktinfos/screenreader/open\\_source/sue.php](http://incobs.info/produktinfos/screenreader/open_source/sue.php)
- 3.<http://www.linaccess.org/>
- 4.<http://www.knopper.net/>
- 5.<http://service.it-science-center.de/mediawiki/index.php/Hauptseite>
- 6.<mailto:wegge@c-lab.de>
- 7. <http://www.linux-fuer-blinde.de>
- 8.<http://www.linaccess.org/>
- 9.<http://www.fh-giessen.de/bliz/files/projekte/linux.htm>
- 10.<http://www.c-lab.de/insb/browser/linux.htm>
- 11. <http://www.uni-paderborn.de/cs/heiss/blinux/index-de.html>
- 12.<http://live.gnome.org/LSR>
- 13.<http://live.gnome.org/Orca>
- 14.<http://www.redhat.de/>
- 15.<http://www.debian.org/index.de.html>
- 16.<http://www.knopper.net/knoppix/>
- 17. [http://de.opensuse.org/Willkommen\\_auf\\_openSUSE.org](http://de.opensuse.org/Willkommen_auf_openSUSE.org)
- 18.<http://www.demolinux.org/de/>
- 19.<http://www.ubuntu.com/>
- 20. [http://www.kde.de/software/distributionen\\_mit\\_kde.php](http://www.kde.de/software/distributionen_mit_kde.php)
- 21.<http://service.it-science-center.de/mediawiki/index.php/Hauptseite>